**EE 5220 - Lecture 21** Friday Feb 21, 2024

## **Topics for Today**:

- Course Info:
	- Web page: <https://pages.mtu.edu/~bamork/ee5220/>
	- Software Matlab. ATP/EMTP [ License - [www.emtp.org](http://www.emtp.org) ] ATP tutorials posted on our course web page
	- [EE5220-L@mtu.edu](mailto:EE5200-L@mtu.edu) (participation = min of half a letter grade,  $5\%$ )
- HW#7 due Tues March  $13<sup>th</sup>$ , 9am).
- Term Project after topic approved complete reference list and fully-detailed table of contents, submit via e-mail
- Use of Line Constants .lis output file to obtain detailed matrices, line parameters, propagation constants.
	- Interpreting the matrices: Phase matrices; Sequence matrices; B; Z
- Long-Line approximations, performance as fraction of wavelength
- Basics for lines vs. cables; traveling wave model (See video/ATP)
	- HW#7
- Next:
	- Multi-conductor line models for transient and traveling wave behaviors

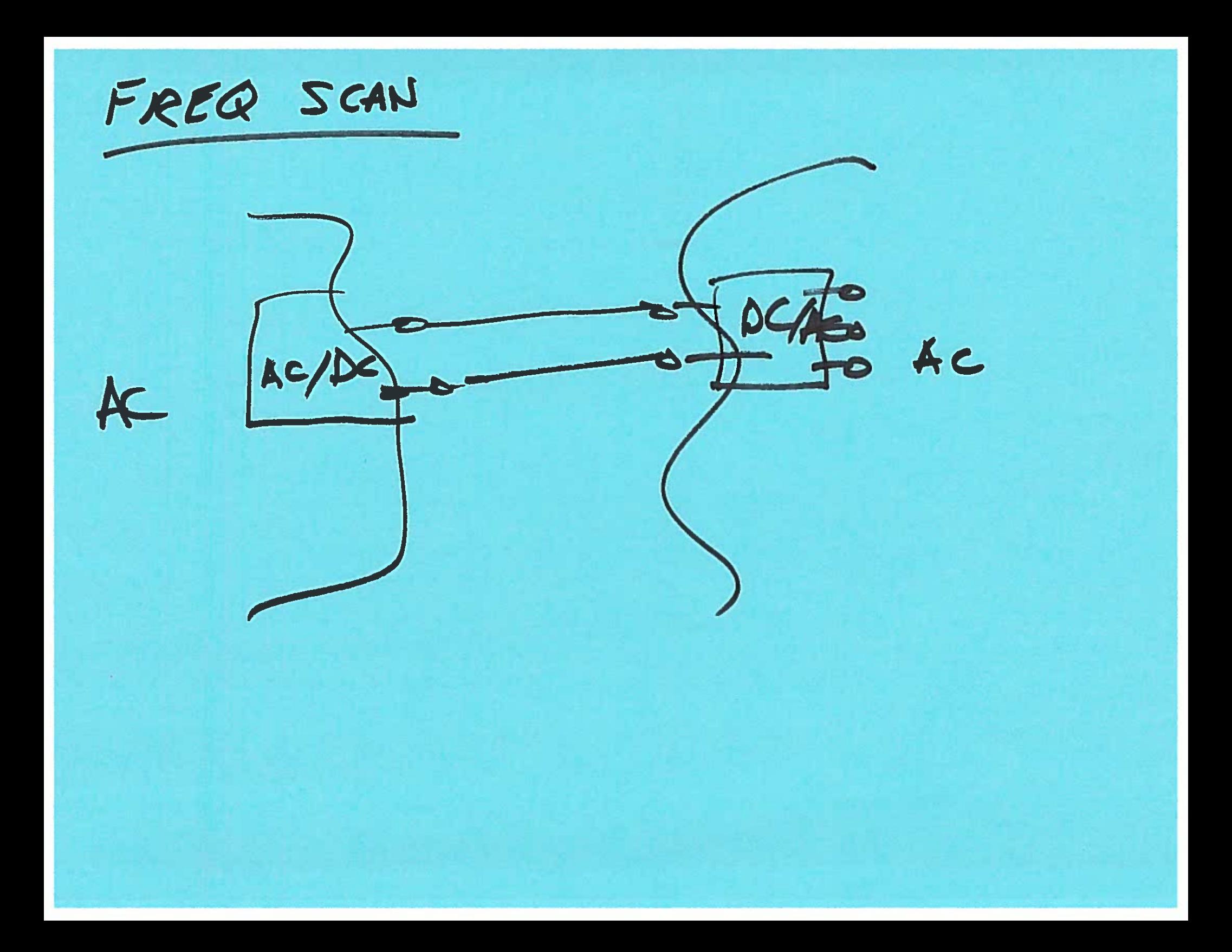

Example of harmonic filter bank at dc terminus or freq convertor.

Great overview article is available at:

https://www.intechopen.com/books/power-quality-issues/bank-harmonic-filters-oper ation-in-power-supply-system-cases-studies

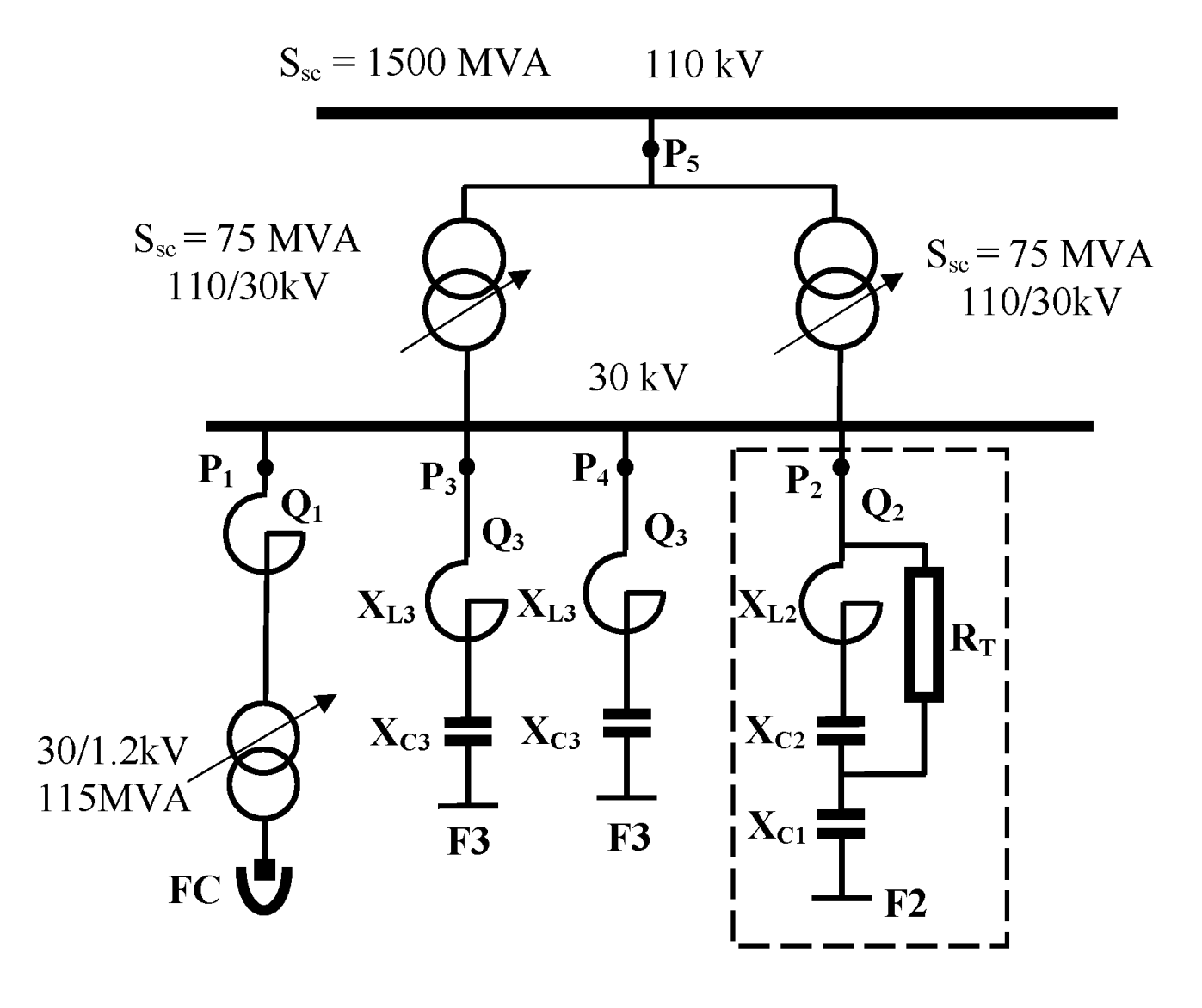

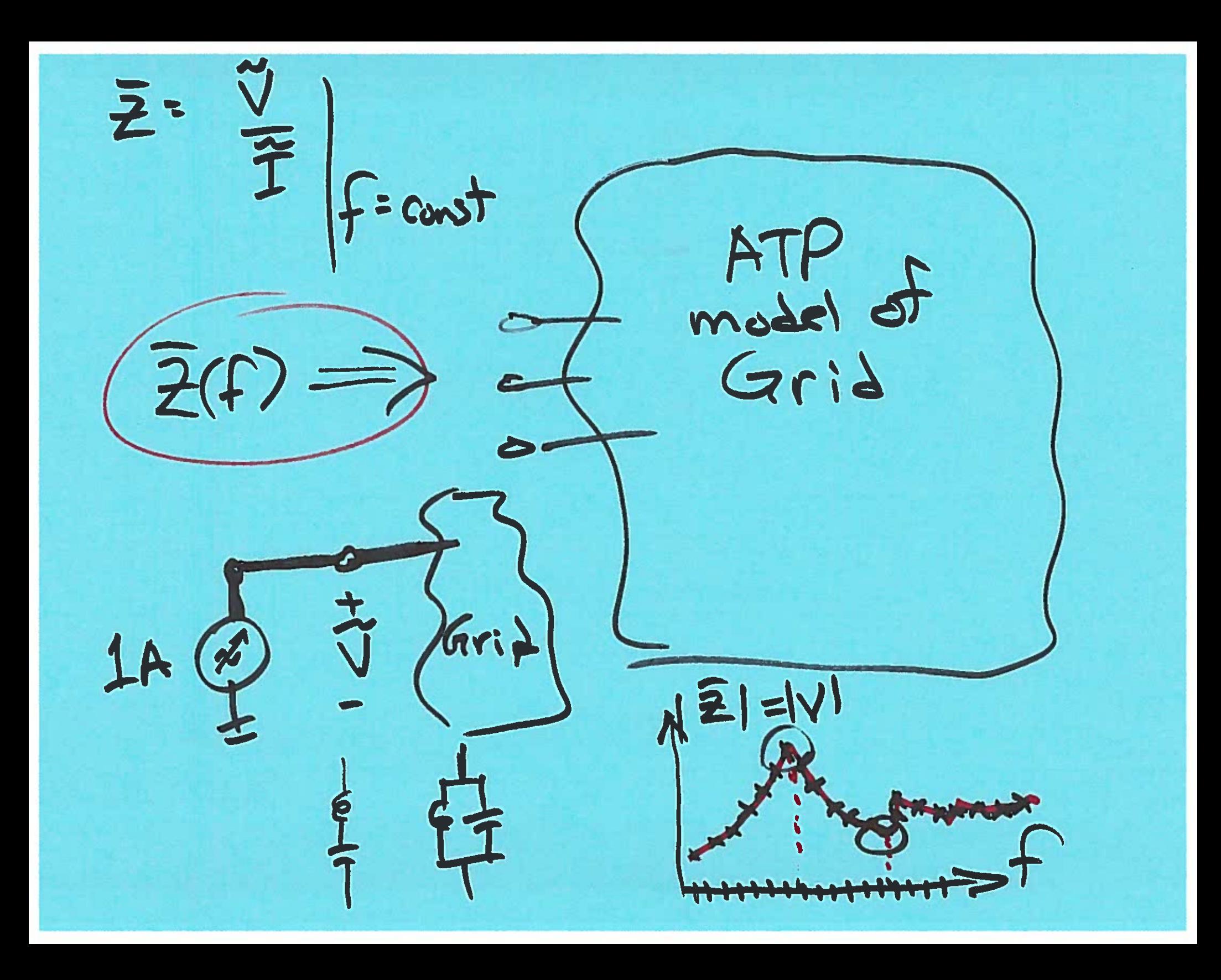

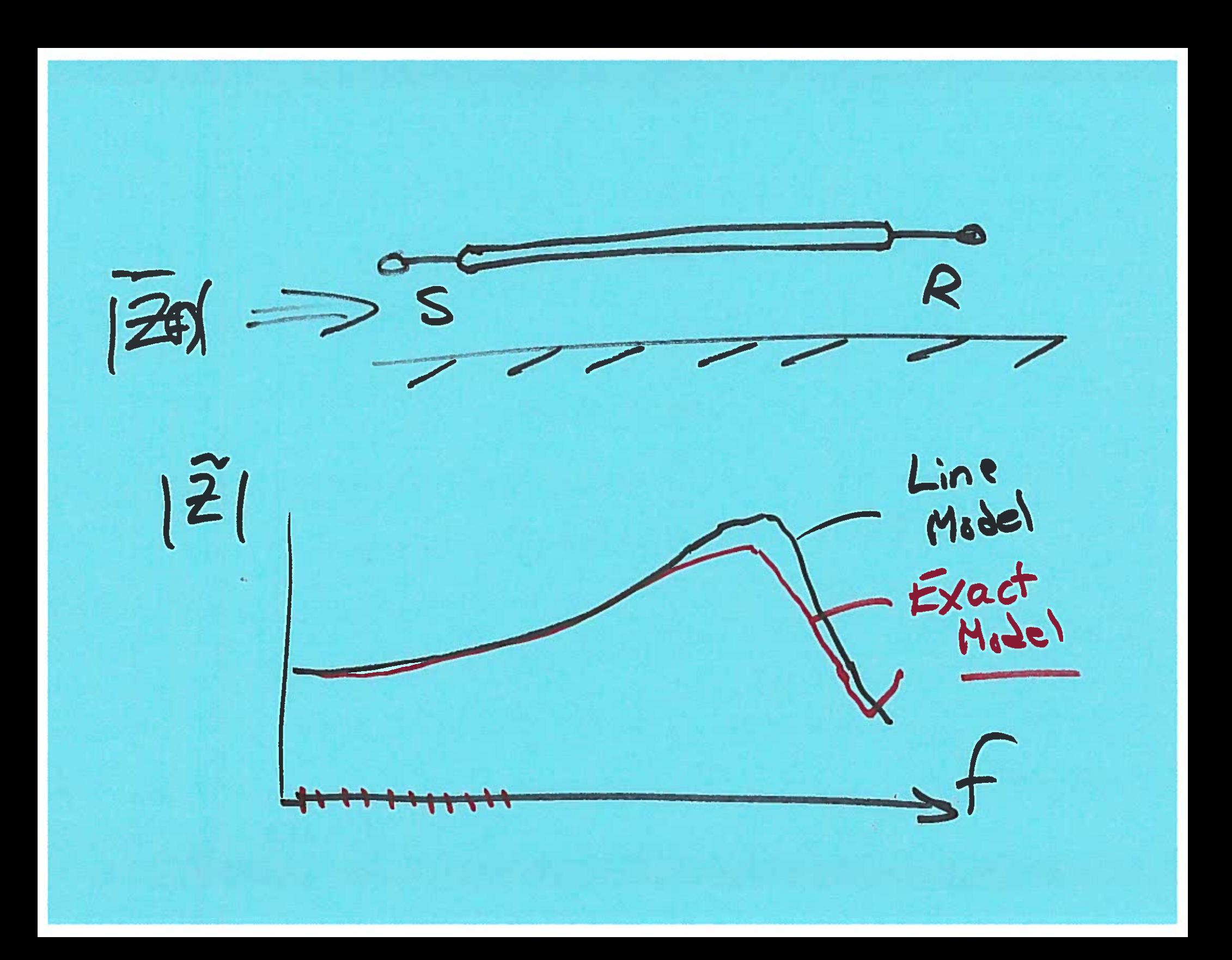

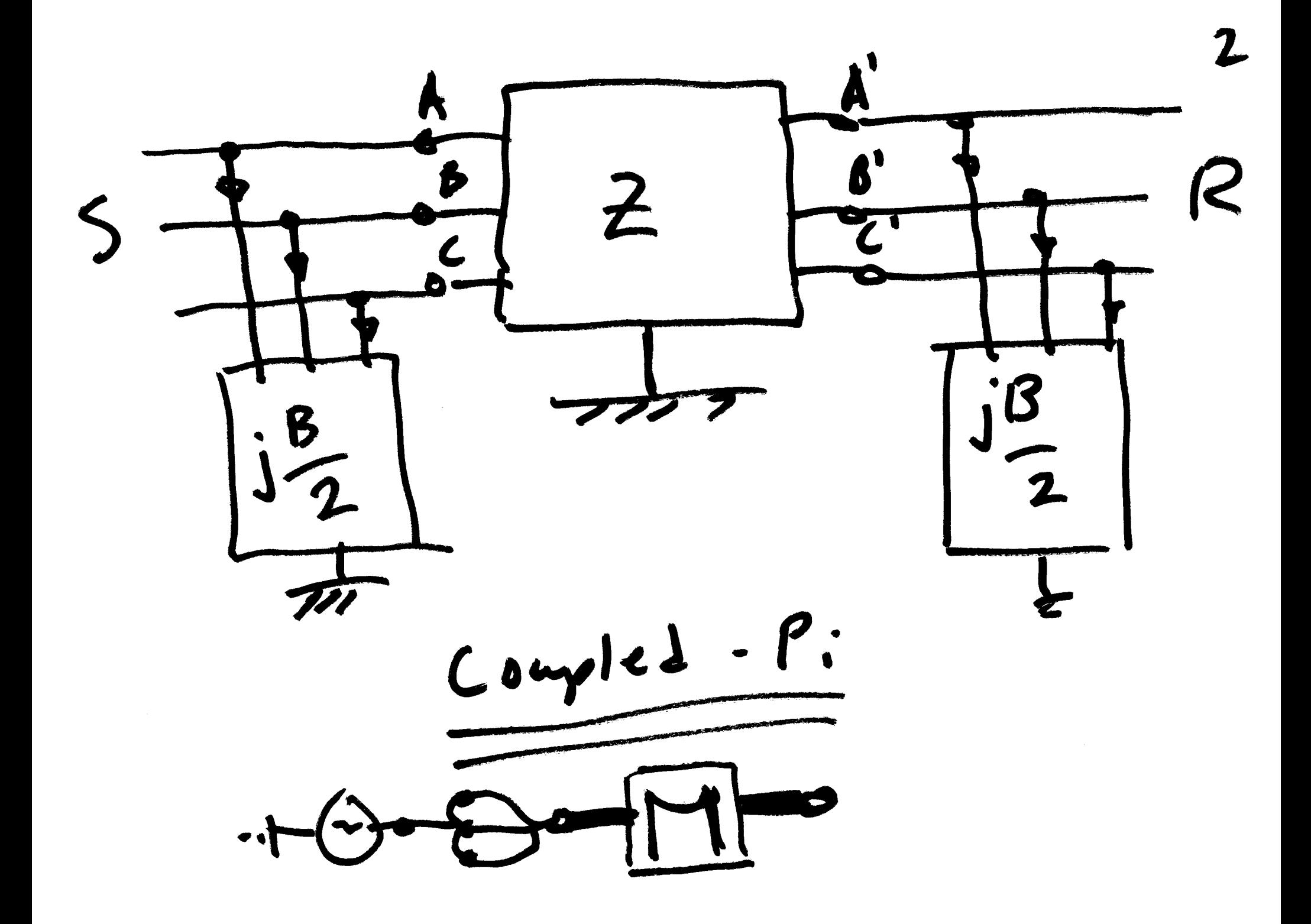

Bun Bas Bac<br>Bon Bos Boc  $(B)$ BCB Bcc BCA  $\left[\begin{matrix} \mathcal{I}_t \\ \mathcal{I}_t \end{matrix}\right] = \begin{bmatrix} \mathcal{I}_t \\ \mathcal{I}_t \end{bmatrix}$  $B = \omega C$  $jBp$ Line Chy HVNES J.J.  $x^2$  $+$  Ve  $T_c$ 

 $\begin{bmatrix} Y \end{bmatrix} = j \begin{bmatrix} B \end{bmatrix} \begin{bmatrix} Y \end{bmatrix} = \begin{bmatrix} A' \end{bmatrix} \begin{bmatrix} Y \end{bmatrix}$ 

 $\begin{bmatrix} \bar{z} \\ \bar{z} \end{bmatrix} = \begin{bmatrix} \frac{2}{100} & \frac{2}{100} & \frac{2}{100} \\ \frac{2}{100} & \frac{2}{100} & \frac{2}{100} \end{bmatrix}$ 

 $\begin{bmatrix} Z_P \\ Z_C \end{bmatrix} = \begin{bmatrix} V_A - V_A \\ V_B - V_B \\ V_C - V_C \end{bmatrix} = \begin{bmatrix} V_{AA'} \\ V_{BS'} \\ V_{cc'} \end{bmatrix}$ 

 $Z_{5} = A^{1}Z_{P}A$ <br>=  $\begin{bmatrix} Z_{00} & Z_{01} & Z_{12} \\ Z_{10} & Z_{11} & Z_{12} \\ Z_{20} & Z_{21} & Z_{22} \end{bmatrix}$ 

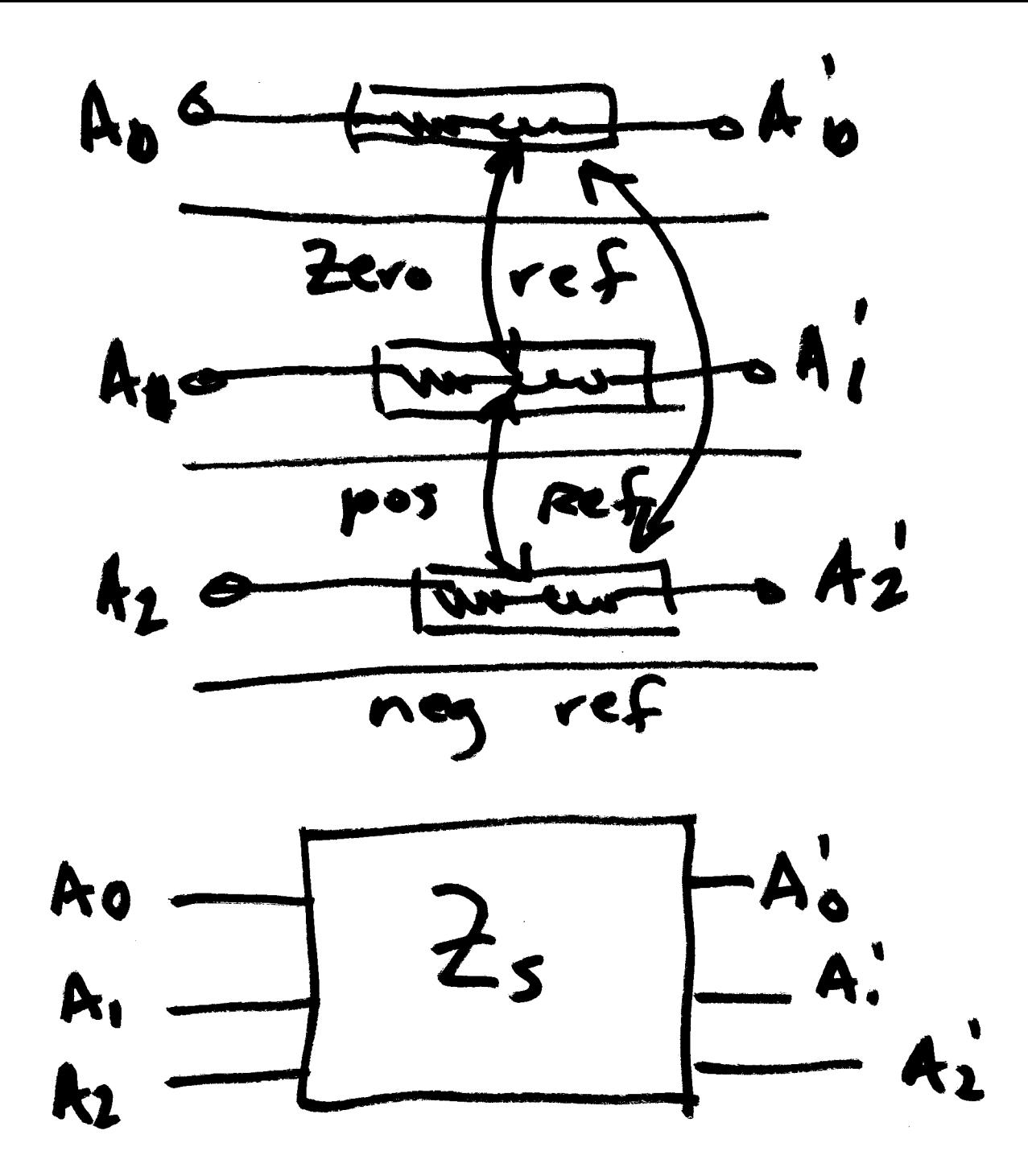

 $88$ 

Zero Seguence

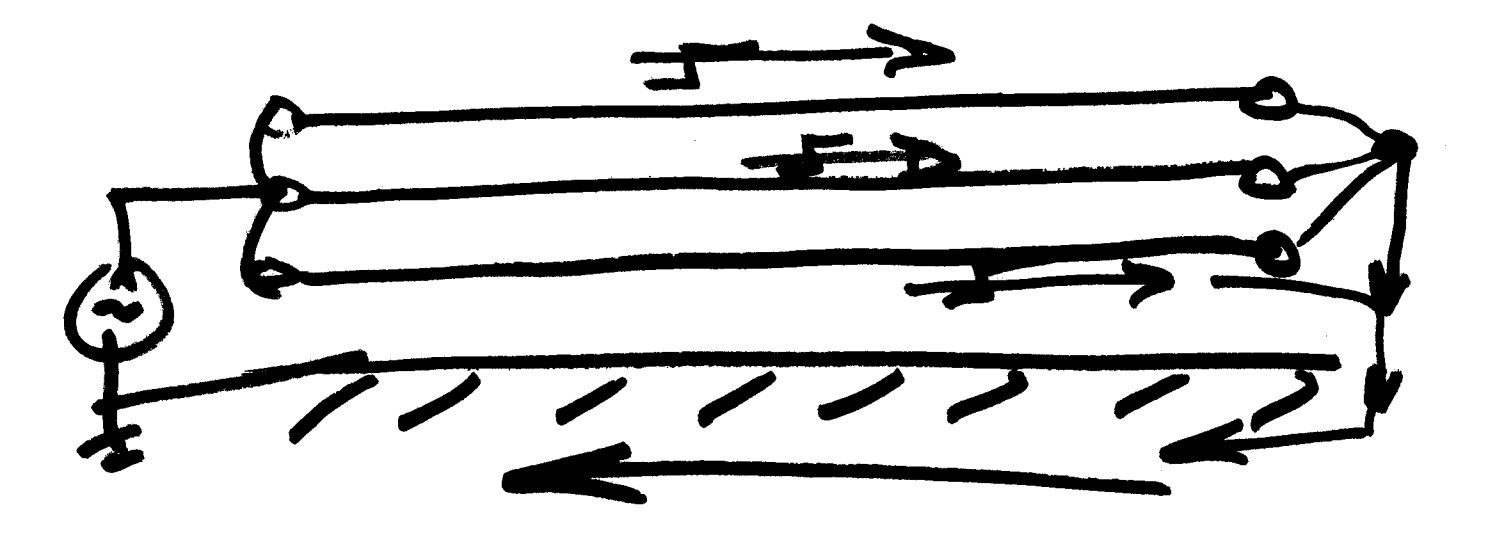

for waves thru  $z_c$ gnd is higher.

For oil (mineral oil)  $\epsilon_{\rm R} \approx 2.2$ 

cellulose: For  $\mathbf{\epsilon}_{2}$  = 5-7

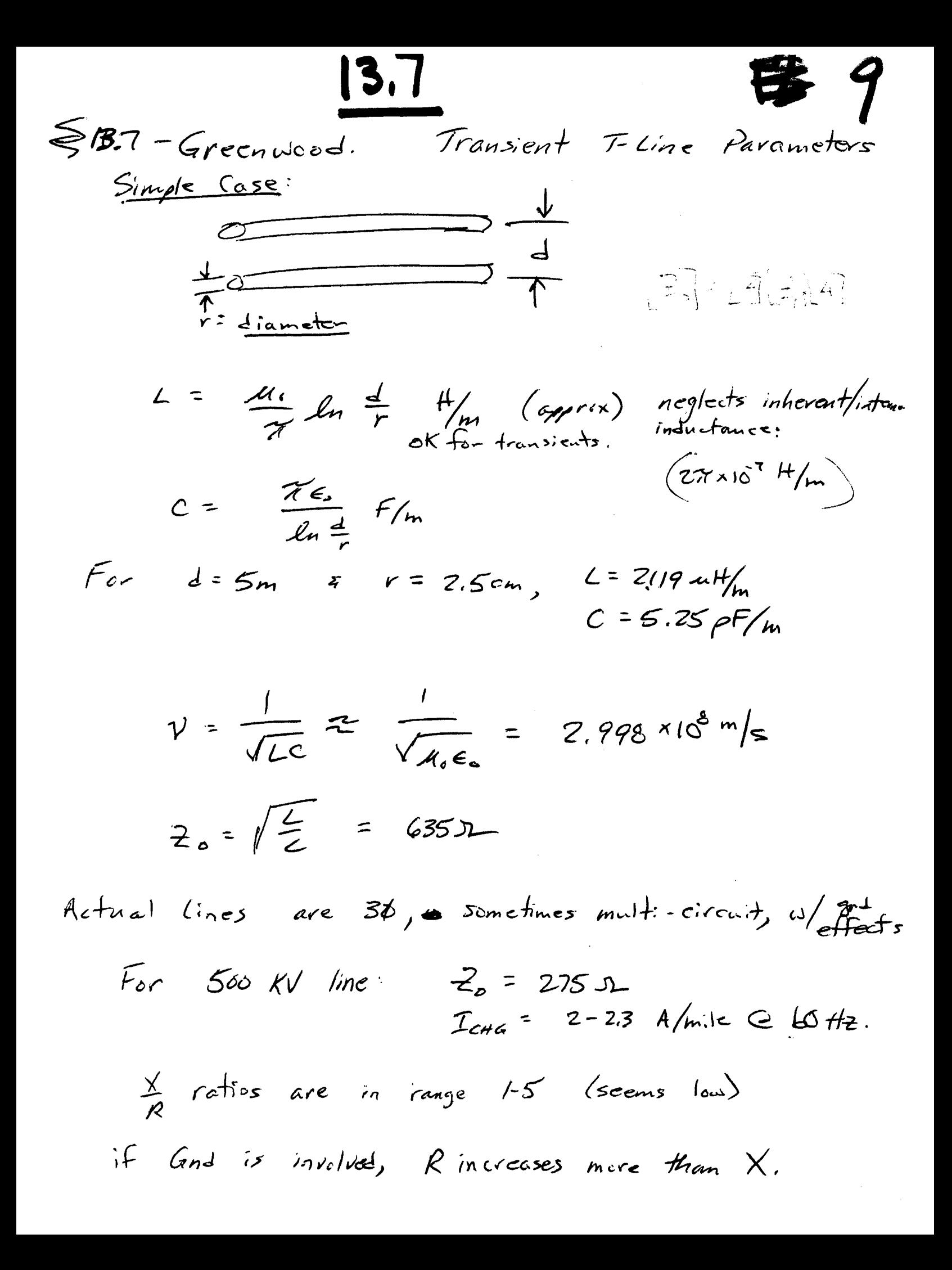

 $(1.52 - 1.83 \times 10^{5} \text{ m/s})$  $7) = 500 - 600$   $A / \mu s$  $C_{\alpha}$ bles:  $\nu = \frac{1}{\sqrt{U\epsilon}}$  $2s = 30 - 35$  $\frac{2\pi\epsilon_{s}k}{k_{1}k_{1}}$  $k = \epsilon$  $C_{\text{coax}}$  =  $r_2$  = sheath radius  $V_{\phi} = C \cdot nd$  radius See Table 6 13.8 for C values. inner conductor (  $L = \frac{\mu_0}{2\pi} \mu_0 \frac{r_2}{r_1} H/m$  $Sheath$  invituel in gut faults, = 7,43  $\times10^{-4}$  log  $\frac{r_{2}}{r_{1}}$  H/mile. but not nirmally for load (neu (urrent) if balanced.  $Z_{0} = \frac{1}{27} (\frac{2I_{0}}{\epsilon_{0}E_{r}})^{2} ln \frac{r_{2}}{r_{1}} D_{r}$  $Typical$   $L = 400-700$  utifymile.  $\frac{x}{2}$  ratios are lower than for OH T-Lines. Lots of different typer of calles & shirlls. NOTE: CH 13 is bible of parameter estimation,

CABLES se cond. shield ja iket, concentric neutral  $\frac{2\pi\epsilon_{0}\epsilon_{r}}{\ln\frac{r_{2}}{r_{1}}}$  $H/m$  $\mathcal{C}$  $C<sub>1</sub>$  $V^{\uparrow}$ As IcHG NEXT: Charging Qincreases  $\frac{V^2}{Xc}$  $=X_{c}$ 

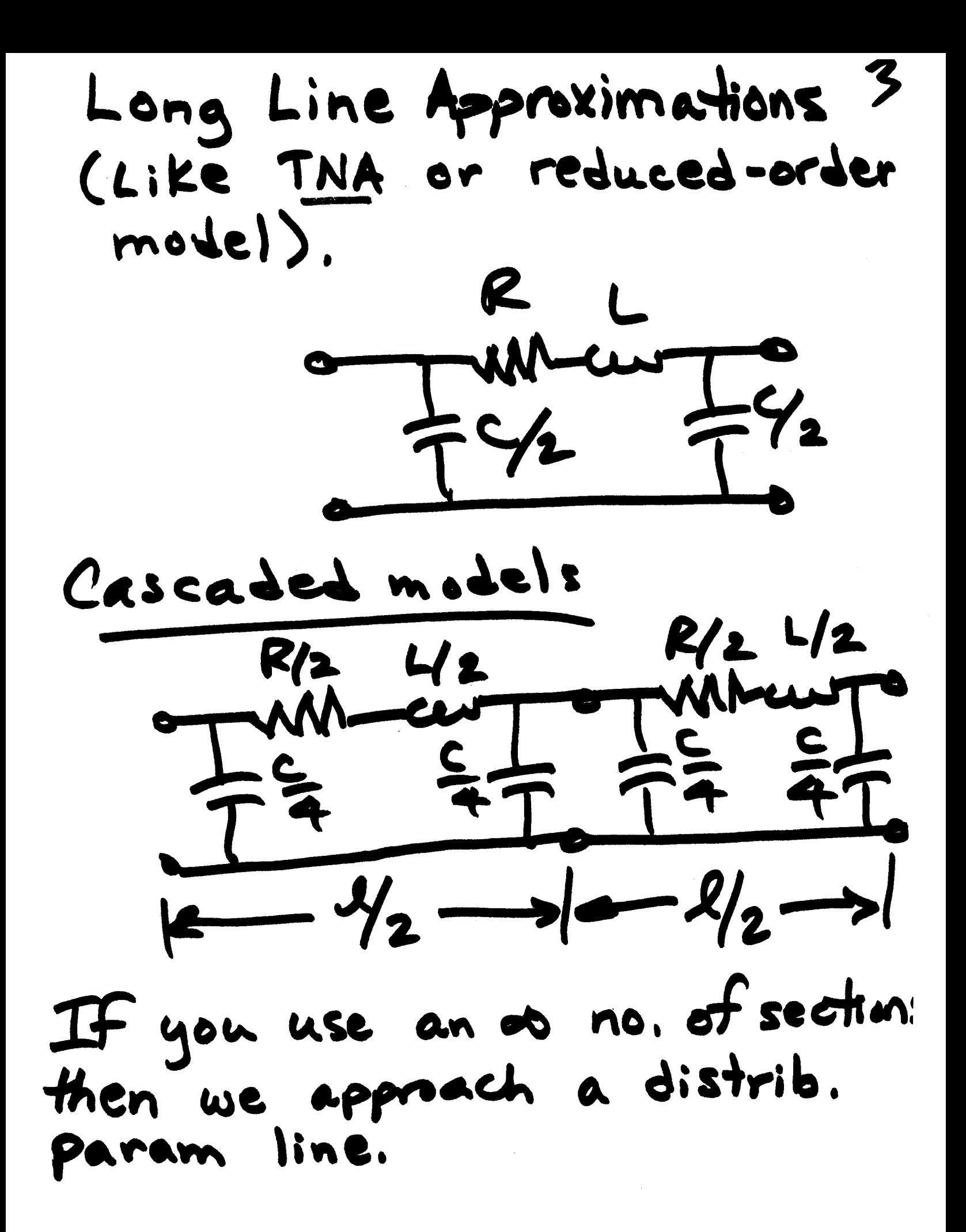

*Greenised*  
\n
$$
\frac{C_{1/4}}{\sqrt{\frac{2}{2}}}
$$
\n
$$
\frac{1}{\sqrt{\frac{2}{2}}}
$$
\n
$$
\frac{1}{\sqrt{\frac{2}{2}}}
$$
\n
$$
\frac{1}{\sqrt{\frac{2}{2}}}
$$
\n
$$
\frac{1}{\sqrt{\frac{2}{2}}}
$$
\n
$$
\frac{1}{\sqrt{\frac{2}{2}}}
$$
\n
$$
\frac{1}{\sqrt{\frac{2}{2}}}
$$
\n
$$
\frac{1}{\sqrt{\frac{2}{2}}}
$$
\n
$$
\frac{1}{\sqrt{\frac{2}{2}}}
$$
\n
$$
\frac{1}{\sqrt{\frac{2}{2}}}
$$
\n
$$
\frac{1}{\sqrt{\frac{2}{2}}}
$$
\n
$$
\frac{1}{\sqrt{\frac{2}{2}}}
$$
\n
$$
\frac{1}{\sqrt{\frac{2}{2}}}
$$
\n
$$
\frac{1}{\sqrt{\frac{2}{2}}}
$$
\n
$$
\frac{1}{\sqrt{\frac{2}{2}}}
$$
\n
$$
\frac{1}{\sqrt{\frac{2}{2}}}
$$
\n
$$
\frac{1}{\sqrt{\frac{2}{2}}}
$$
\n
$$
\frac{1}{\sqrt{\frac{2}{2}}}
$$
\n
$$
\frac{1}{\sqrt{\frac{2}{2}}}
$$
\n
$$
\frac{1}{\sqrt{\frac{2}{2}}}
$$
\n
$$
\frac{1}{\sqrt{\frac{2}{2}}}
$$
\n
$$
\frac{1}{\sqrt{\frac{2}{2}}}
$$
\n
$$
\frac{1}{\sqrt{\frac{2}{2}}}
$$
\n
$$
\frac{1}{\sqrt{\frac{2}{2}}}
$$
\n
$$
\frac{1}{\sqrt{\frac{2}{2}}}
$$
\n
$$
\frac{1}{\sqrt{\frac{2}{2}}}
$$
\n
$$
\frac{1}{\sqrt{\frac{2}{2}}}
$$
\n
$$
\frac{1}{\sqrt{\frac{2}{2}}}
$$
\n
$$
\frac{1}{\sqrt{\frac{2}{2}}}
$$
\n
$$
\frac{1}{\sqrt{\frac{2}{2}}}
$$
\n
$$
\frac{1}{\sqrt{\frac{2}{2}}}
$$
\n
$$
\frac{1}{\sqrt{\frac{2}{2}}}
$$
\n
$$
\frac{1}{\sqrt{\frac{
$$

Short Circuit Impedance:  $Z_{sc} = \frac{V_s}{I_s} |_{V_R=0}$  =  $\frac{I_R Z_s}{I_R \cosh i\omega \sqrt{L.C.}} = \frac{Z_o}{Z_o \tanh i\omega \sqrt{L.C.}}$ 

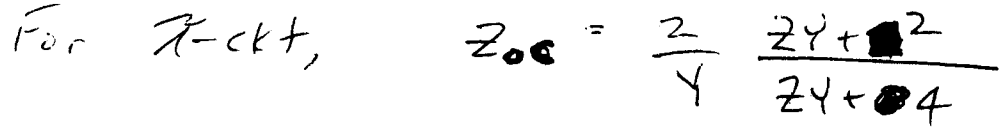

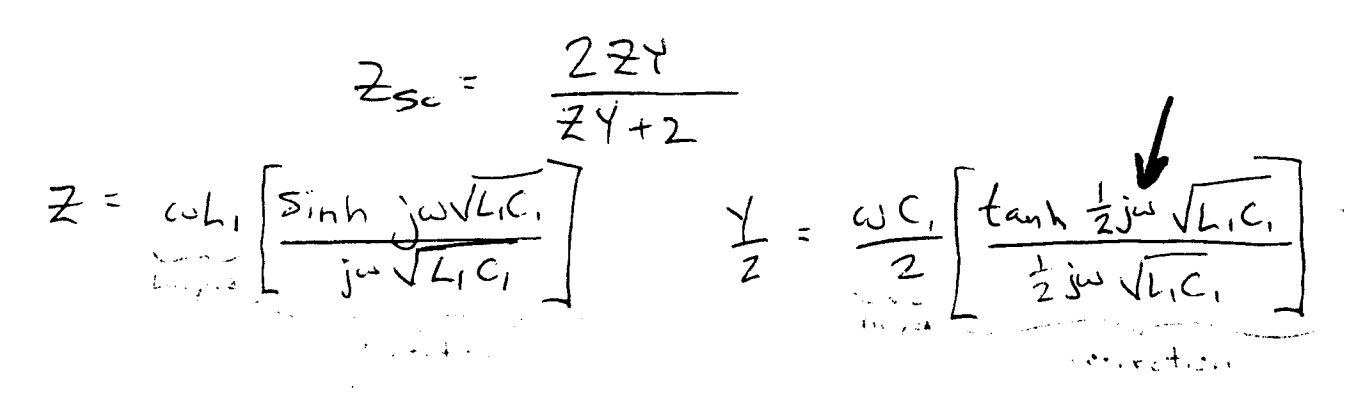

 $Q_{2} = \frac{1}{1}$  $\vec{z}_{oc} = \frac{\vec{y}_{s}}{\vec{T}_{s}}_{T_{R}=0}$  $\overline{z}_{s} = \frac{V_{s}}{T_{s}}|_{Y_{R}=0}$ Look at freg Response<br>for Zoc (w) and Zsc (w) Compare models freq resp to actual line. . Marti · Lumped Pi . Semlyen · Bergeron . Noda